THE UNIVERSITY of NORTH CAROLINA at CHAPEL HILL **COMP 110 Introduction to Programming Thursday September 4, 2014** Jay Aikat Spring 2014 TR 9:30 – 10:45, GS-G100

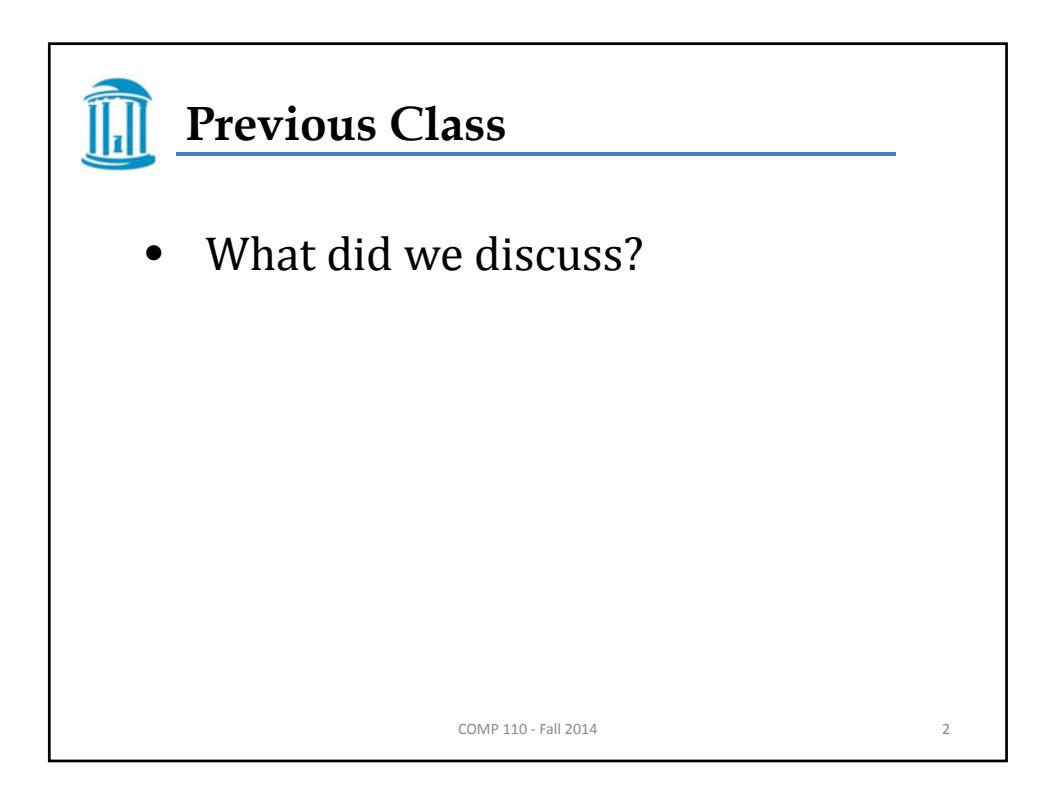

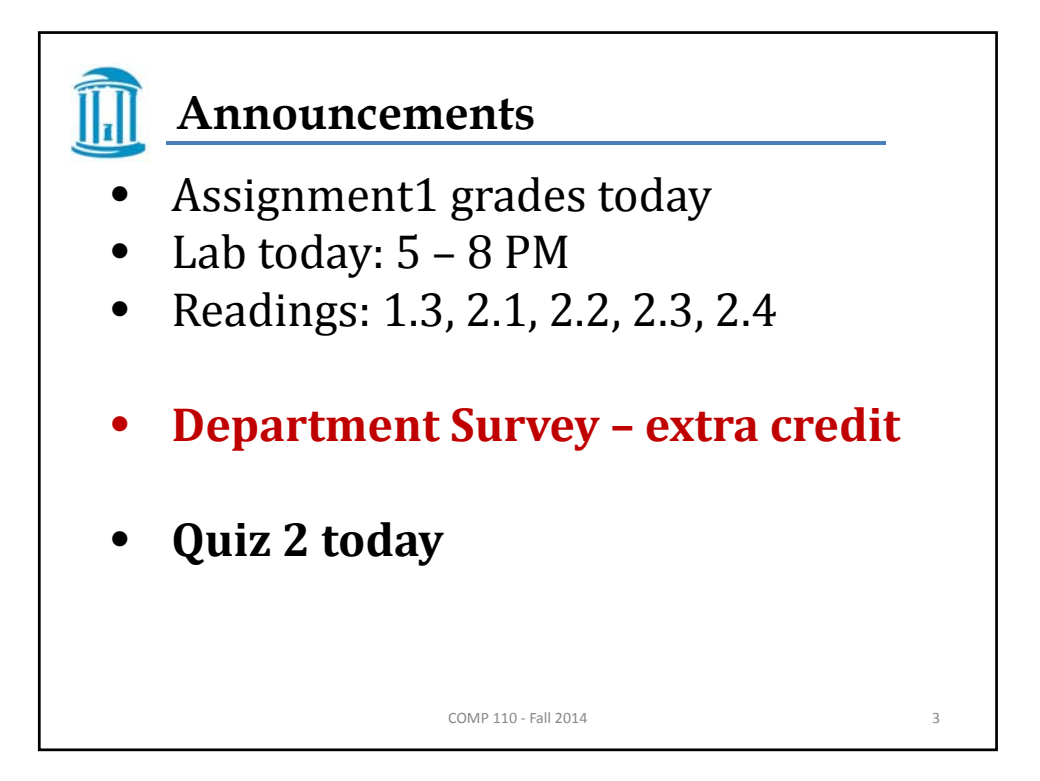

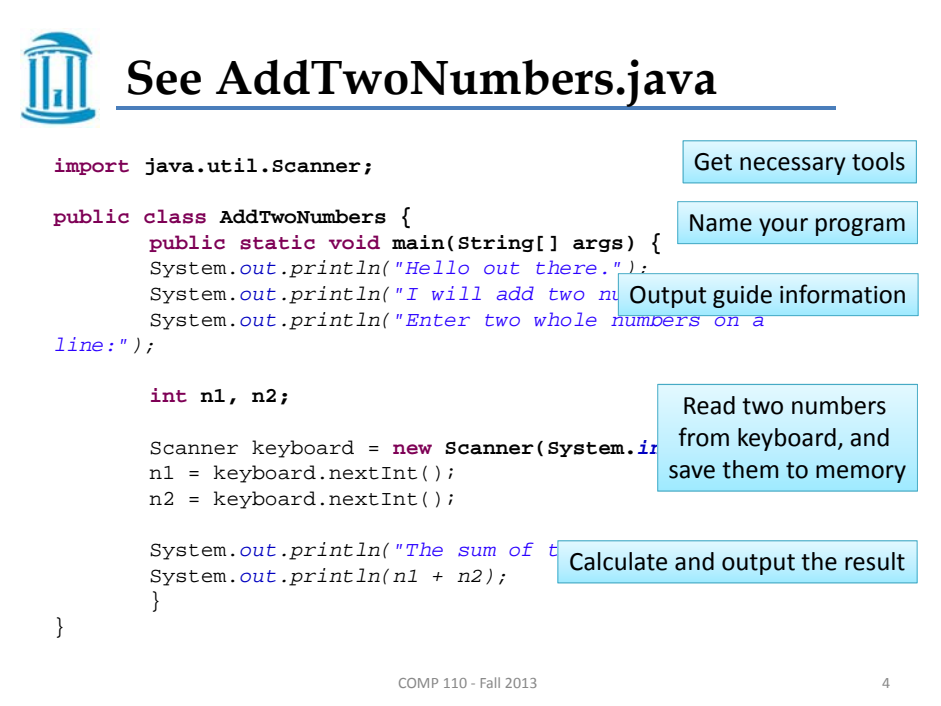

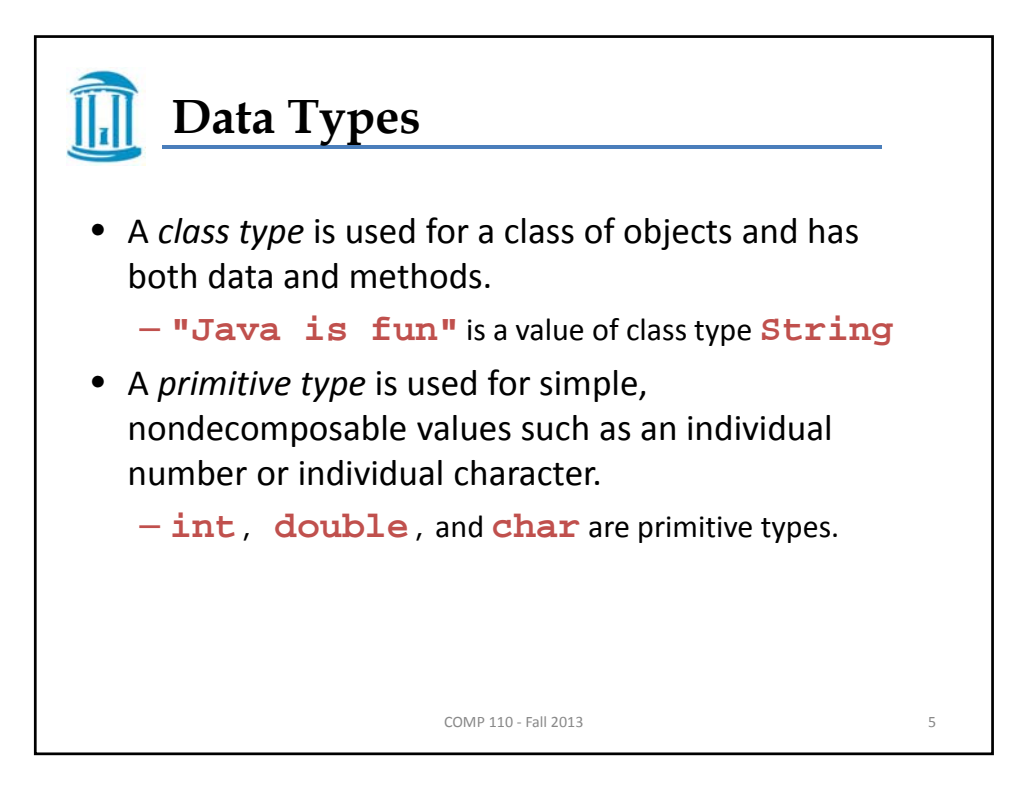

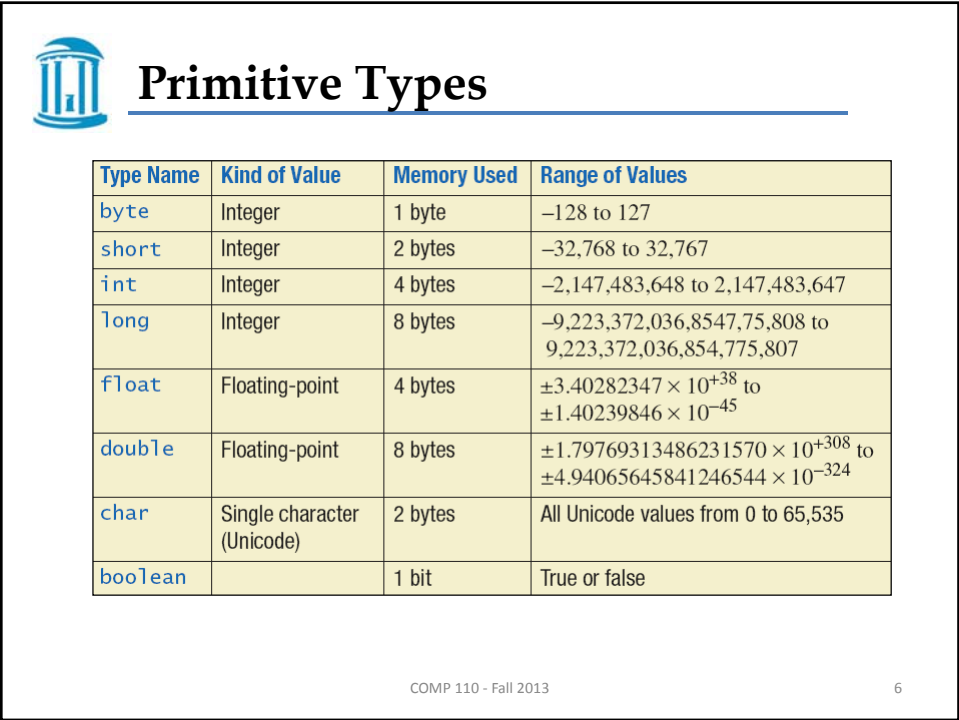

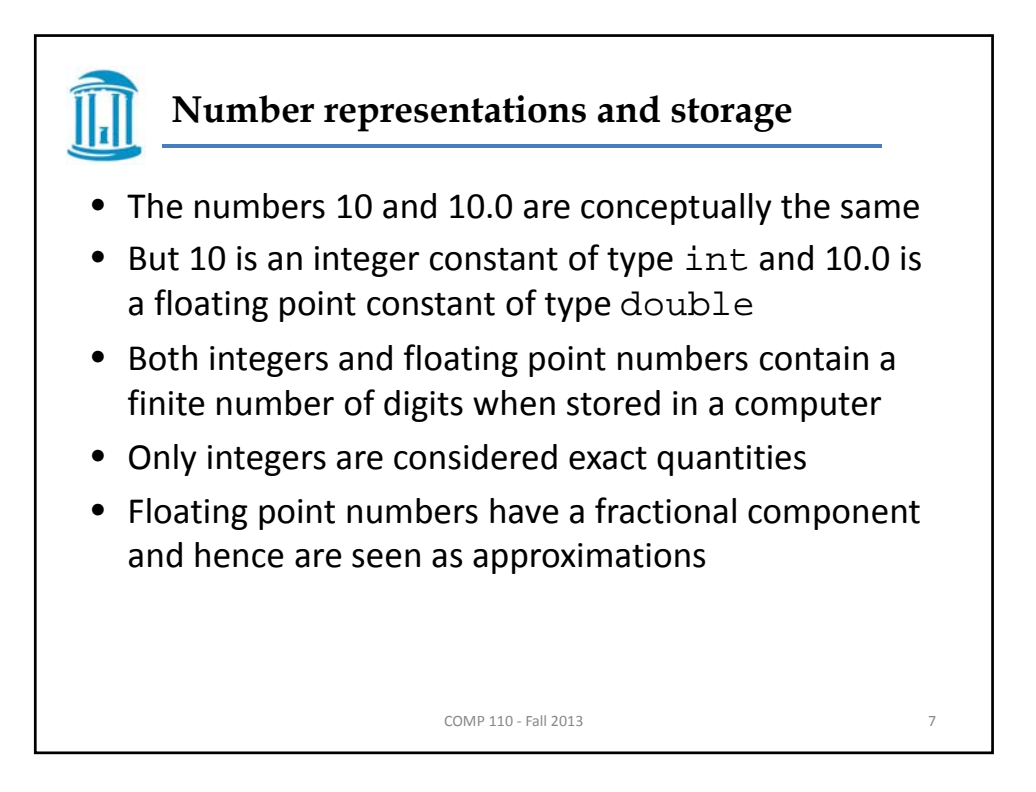

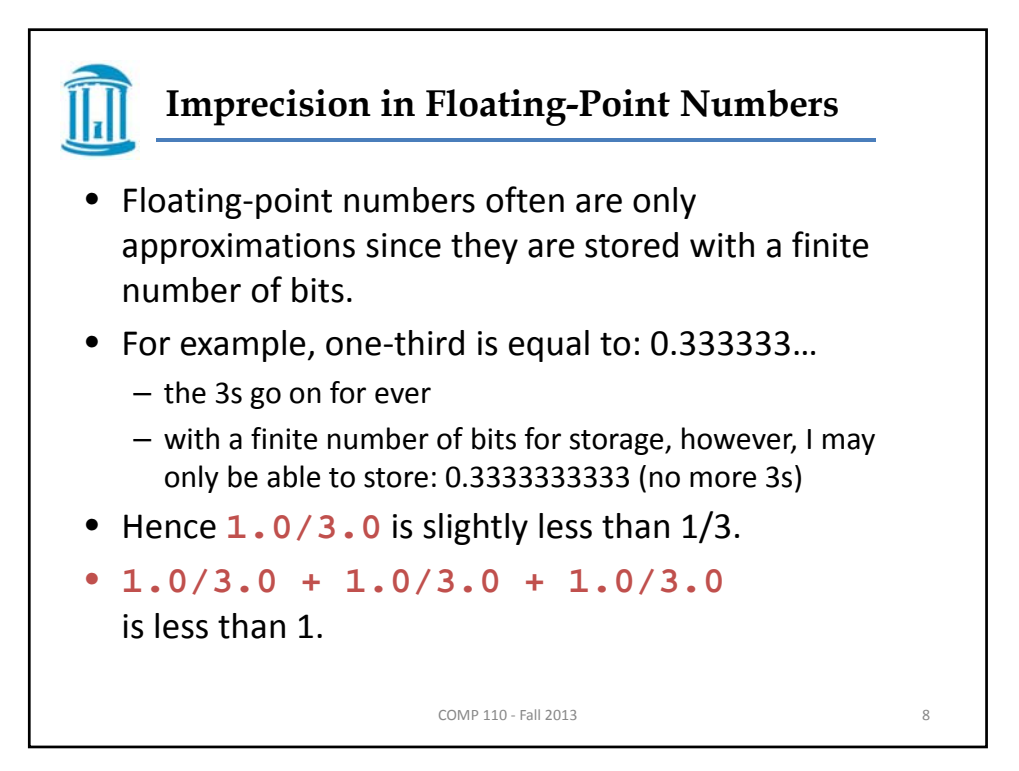

## **Imprecision in Floating-Point Numbers** COMP 110 - Fall 2013 9 • Try this: double num4, num5;  $num4 = 0.0 + 5.1$ ;  $num5 = 0.1 + 5.1$ ; System.out.println(">> num4 is " + num4); System.out.println(">> num5 is " + num5); Output looks like this: >> num4 is 5.1 >> num5 is 5.199999999999999

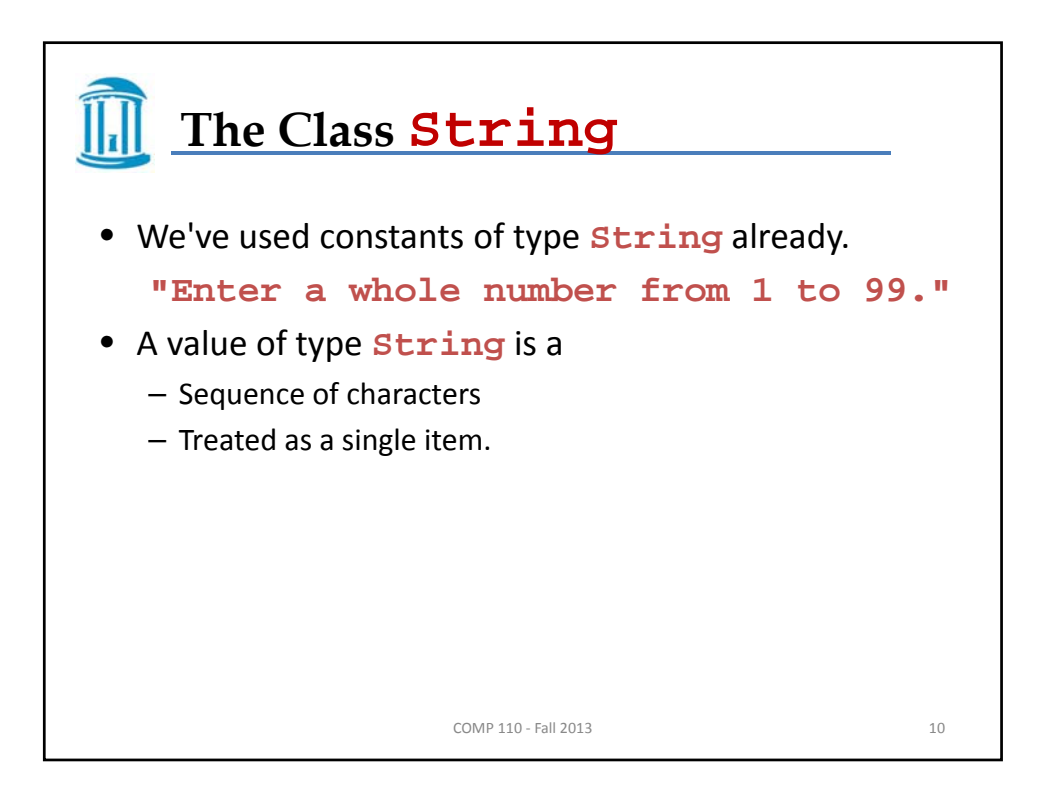

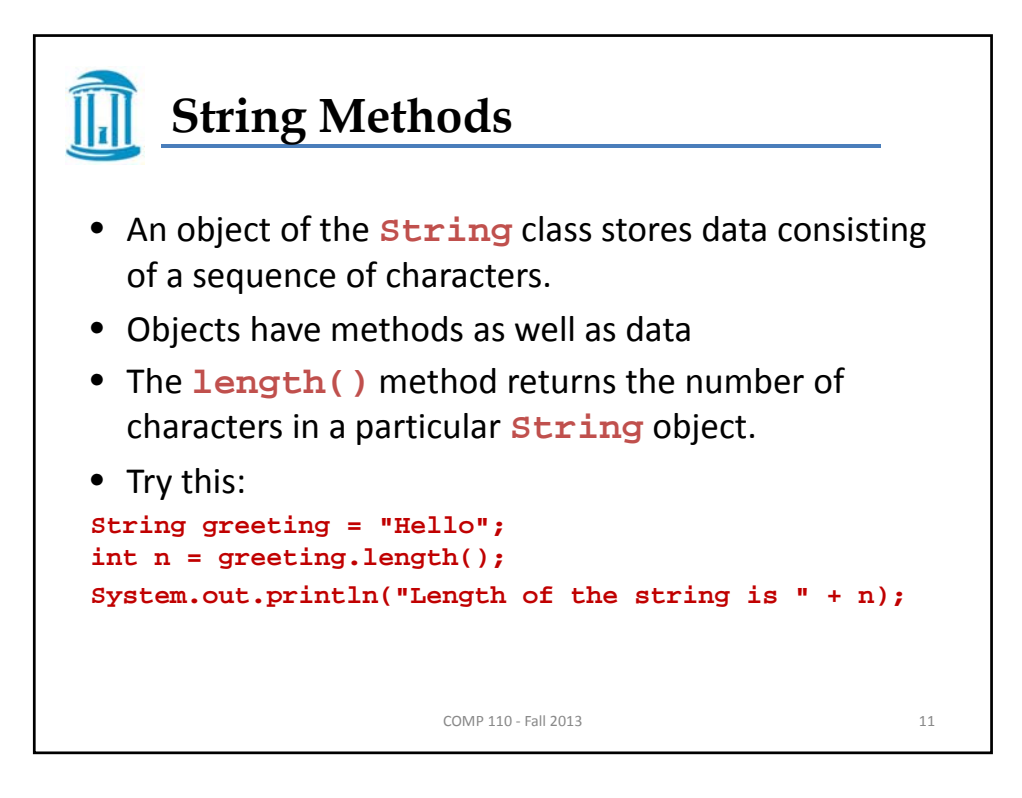

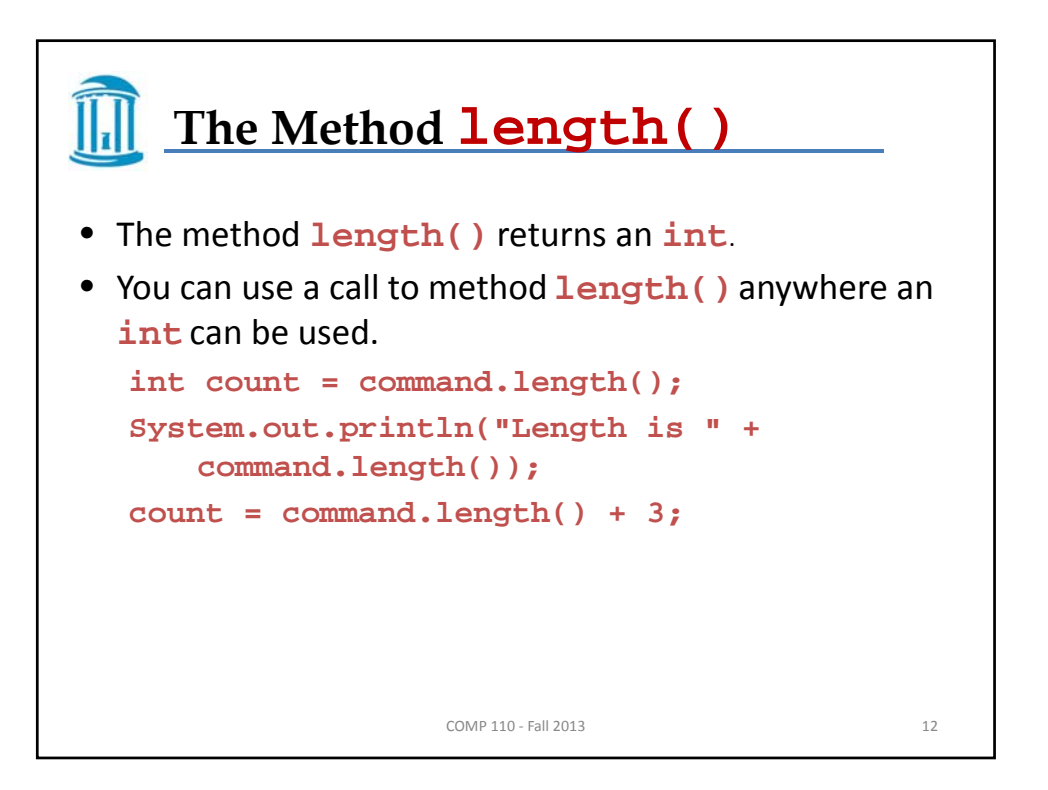

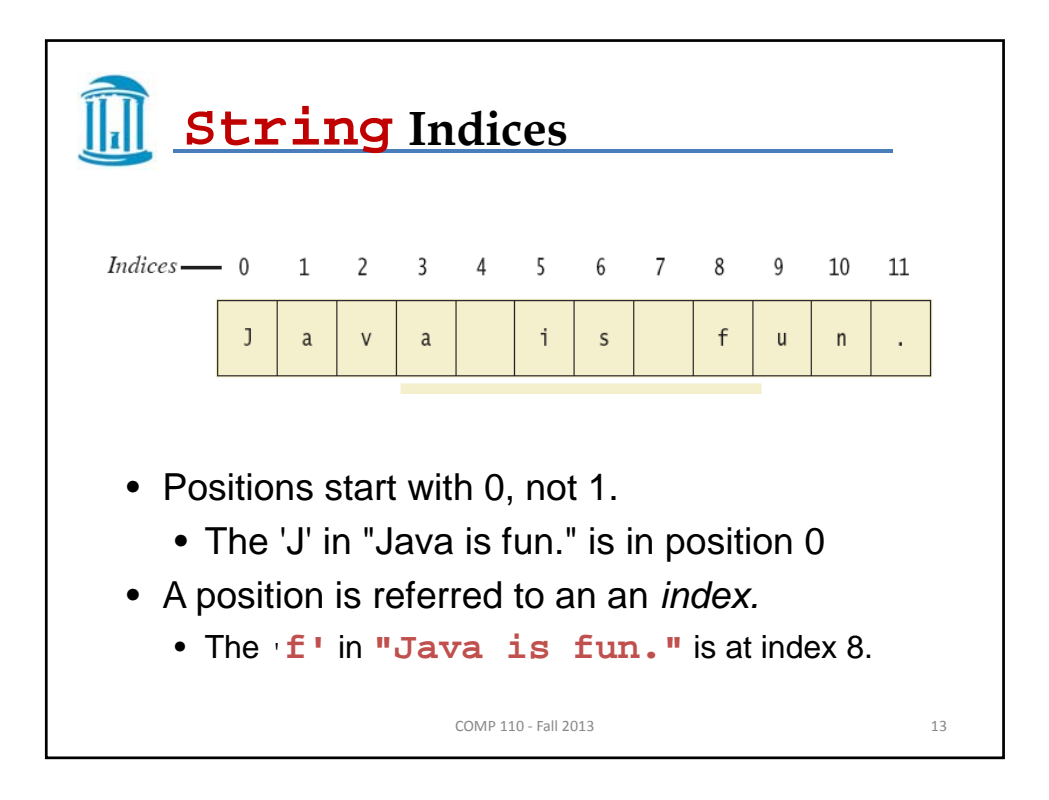

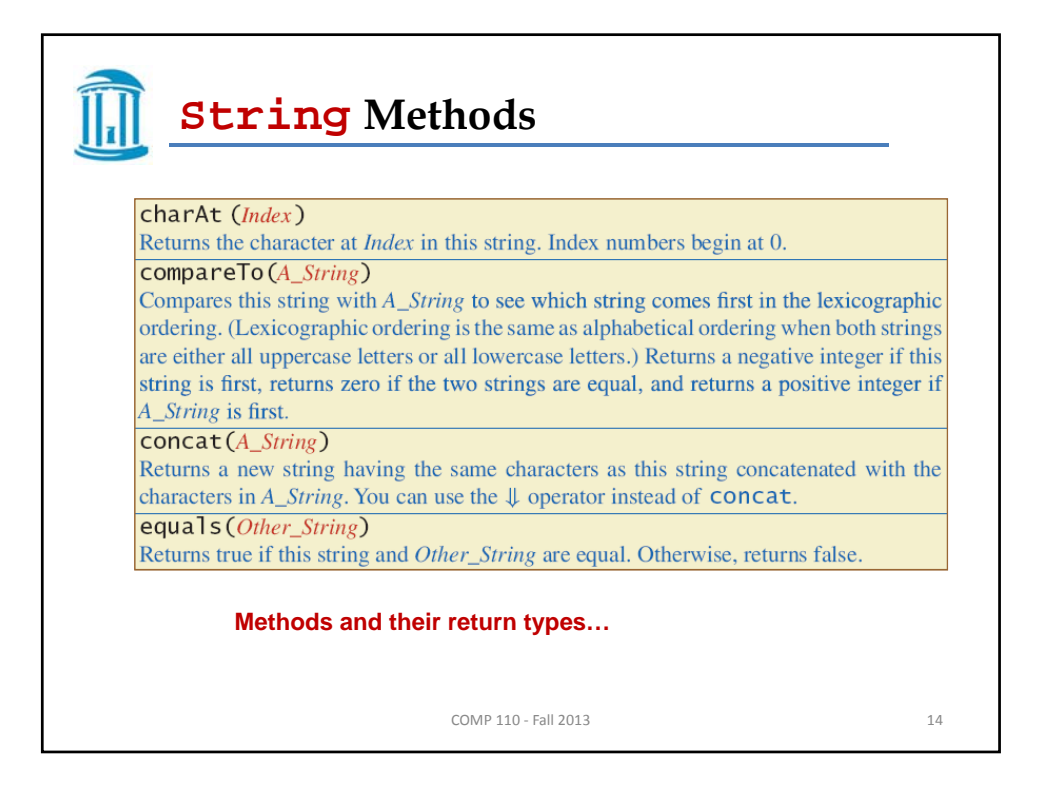

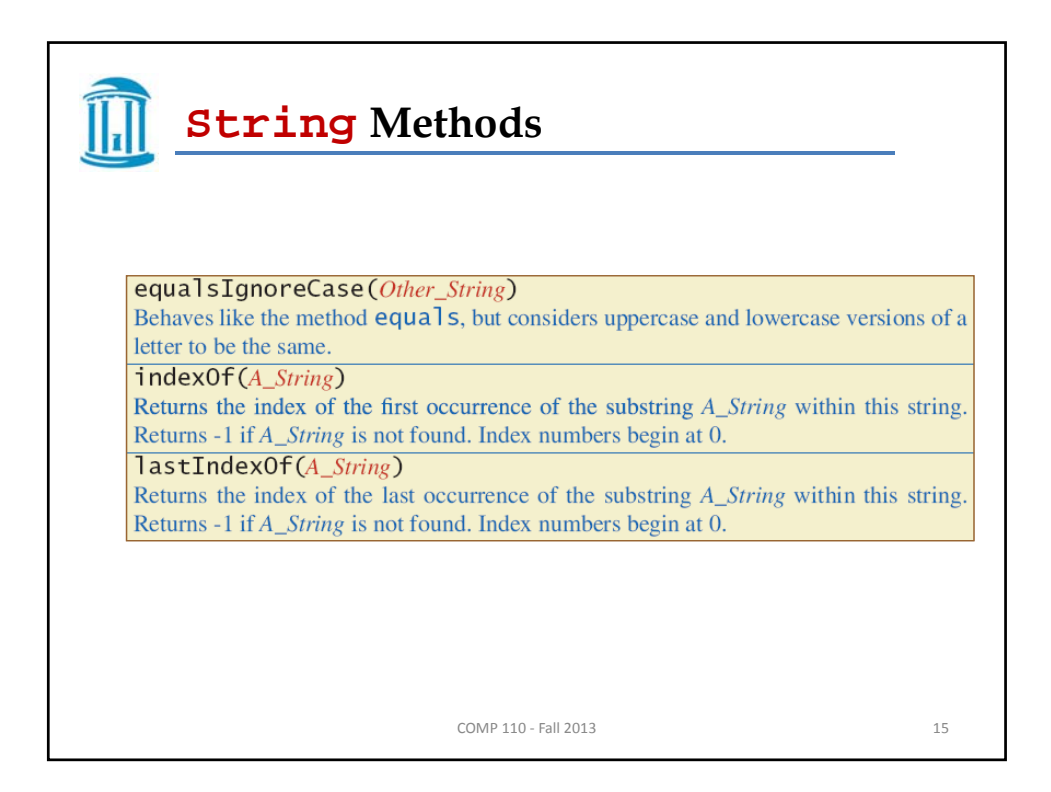

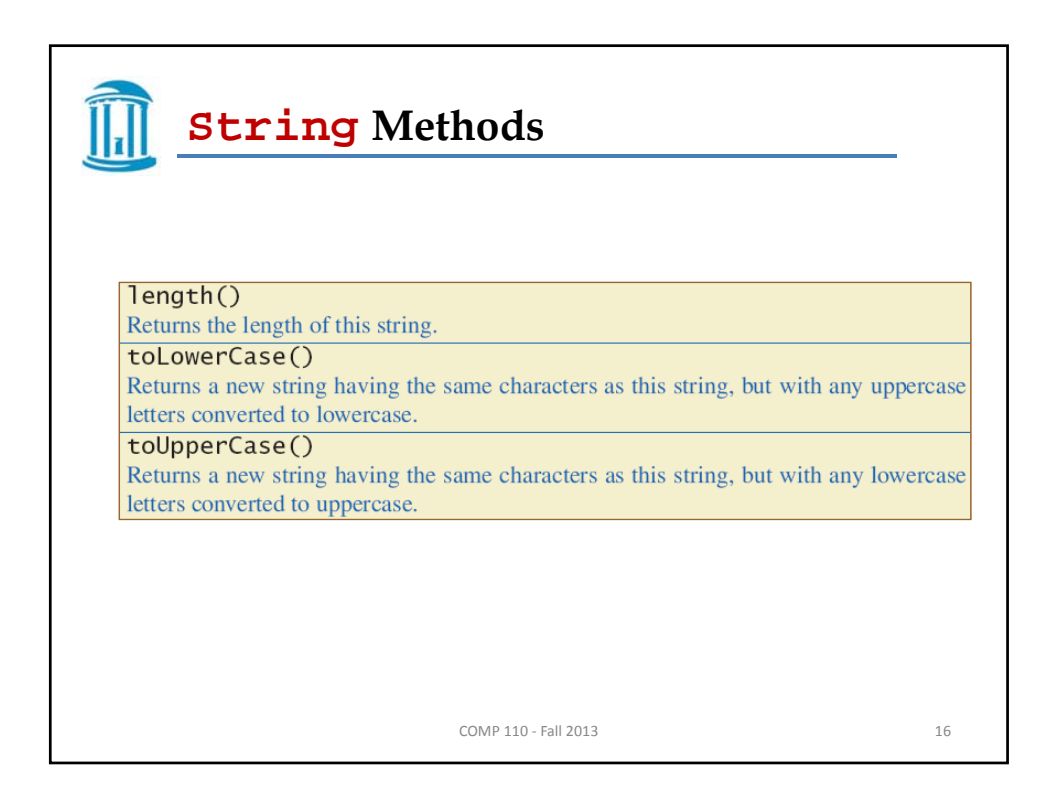

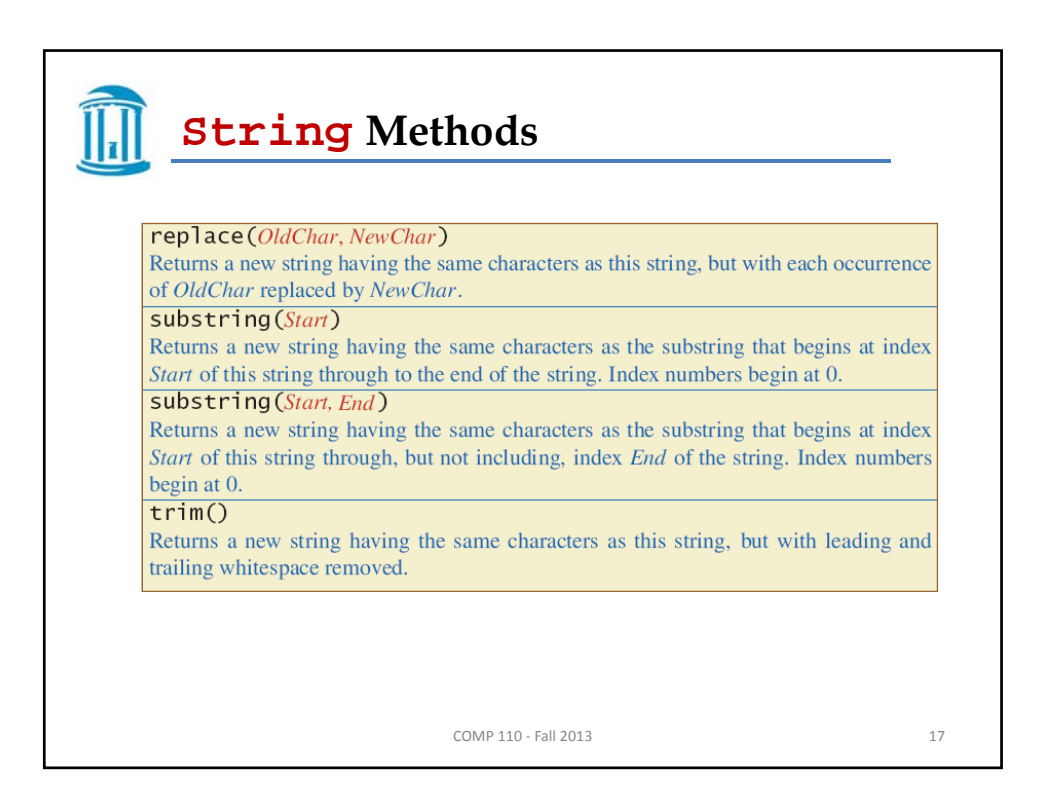

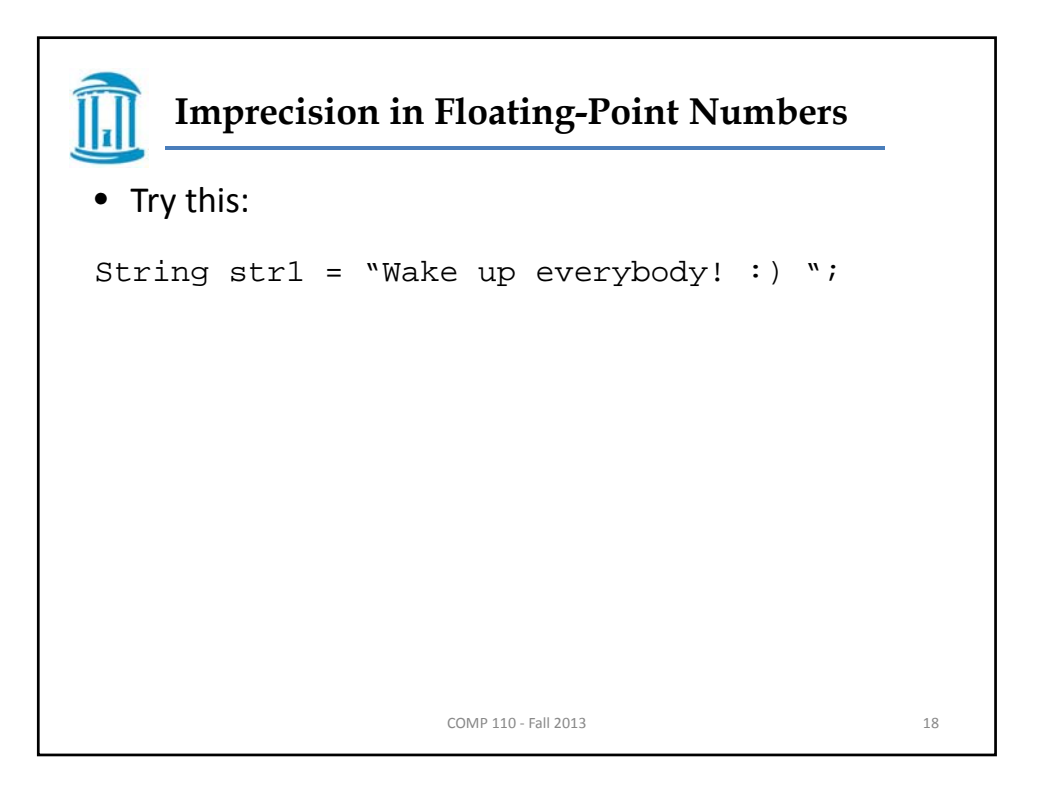

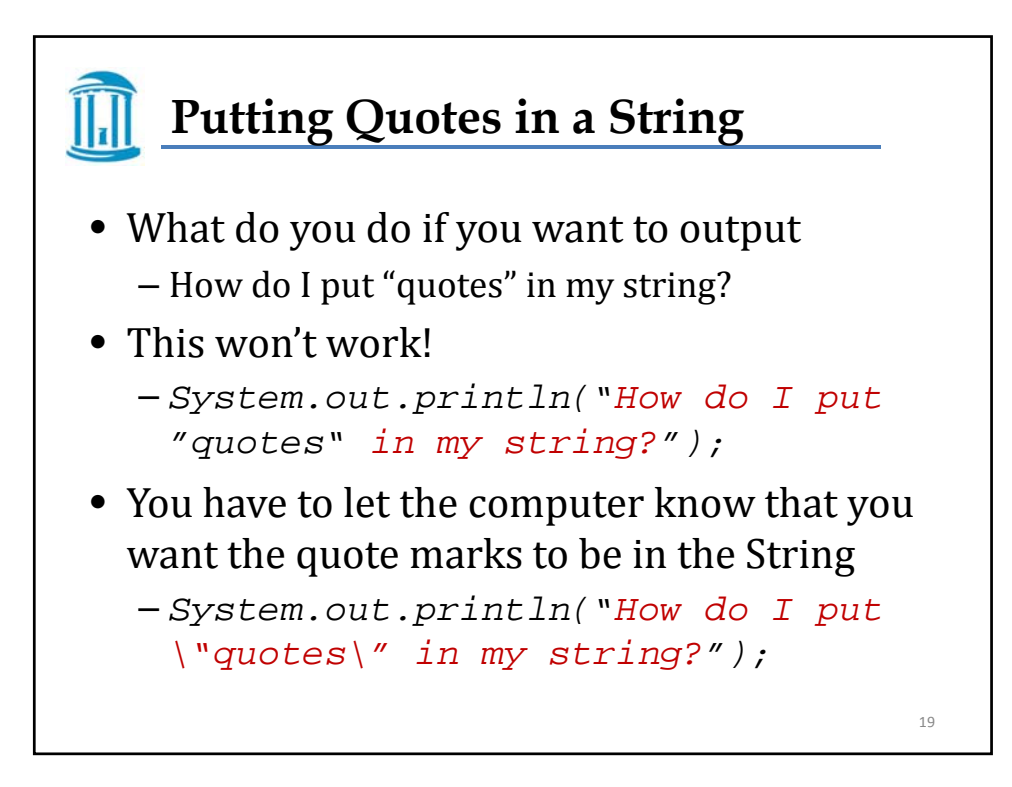

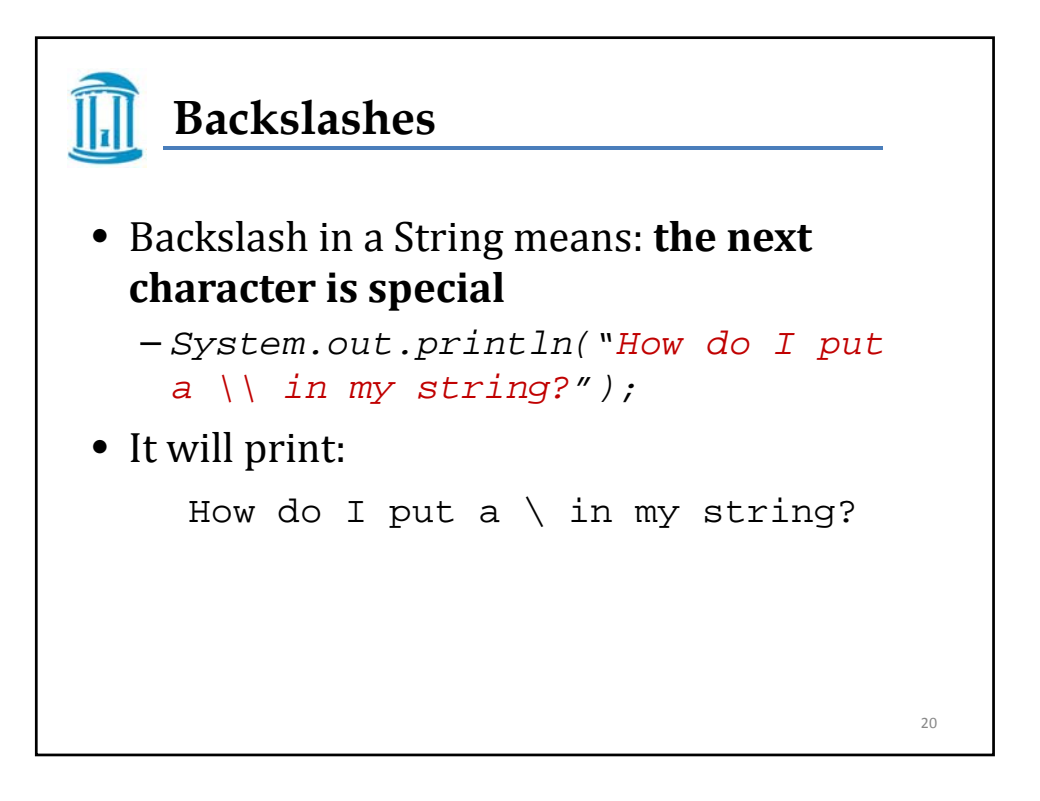

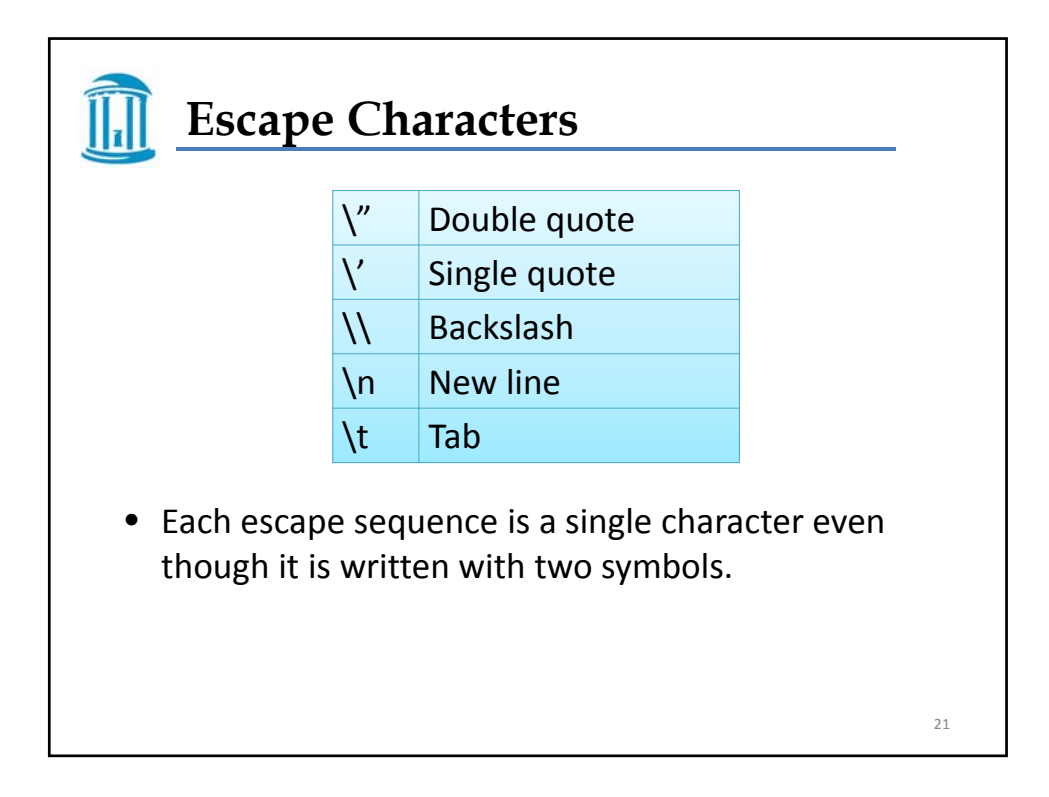

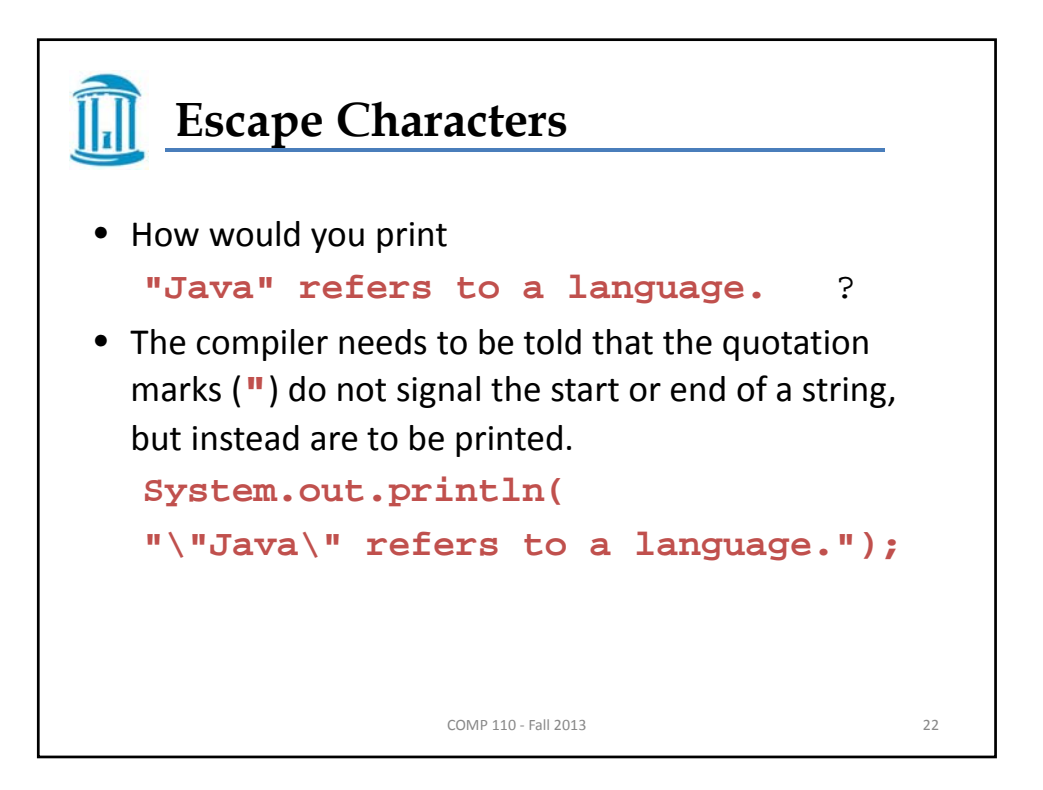

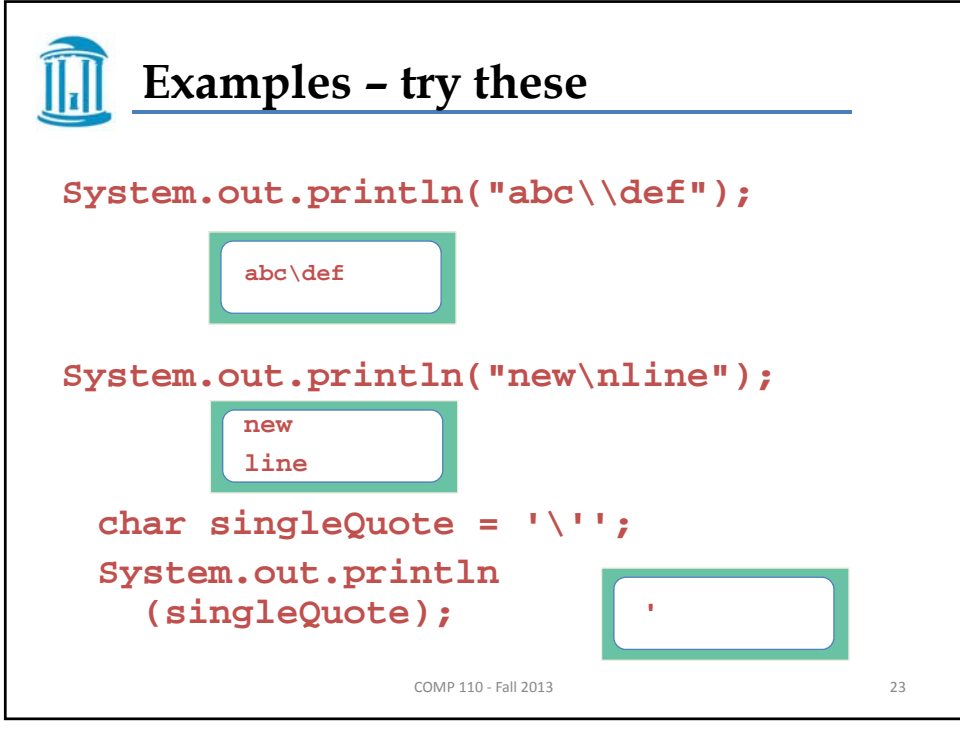

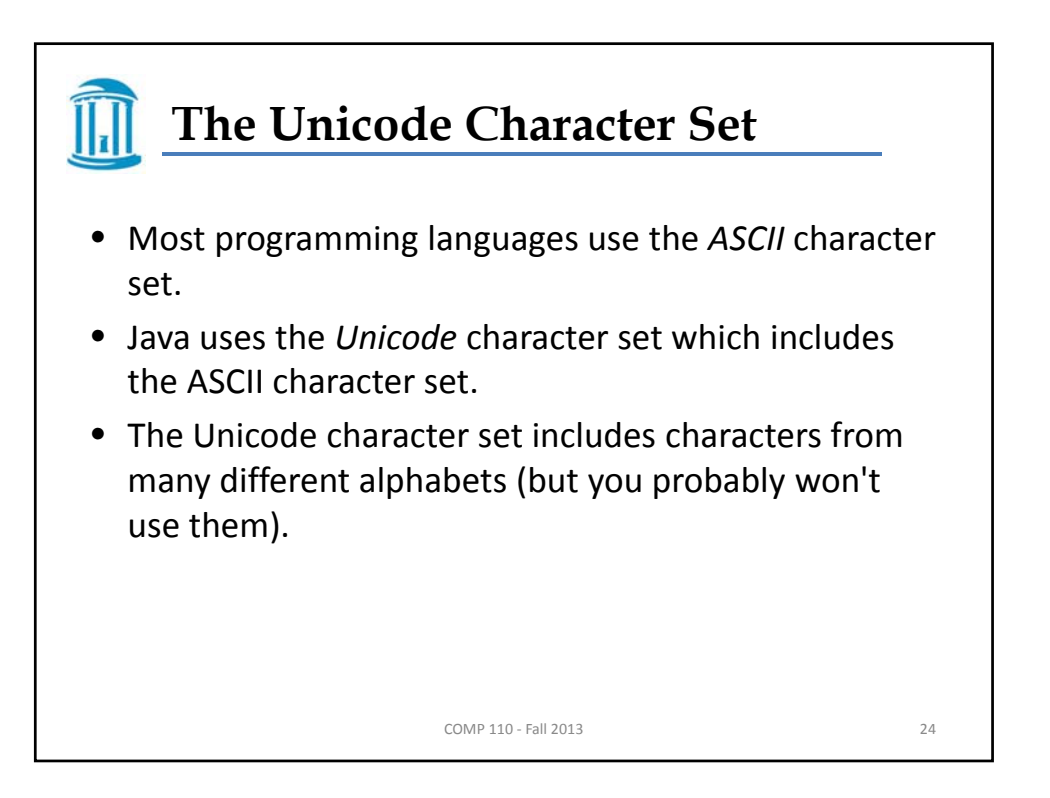

## **Algorithm**

- A set of instructions for solving a problem
- By designing methods, programmers provide actions for objects to perform.
- An algorithm describes a means of performing an action.
- Once an algorithm is defined, expressing it in Java (or in another programming language) is usually easy

COMP 110 ‐ Fall 2013 25

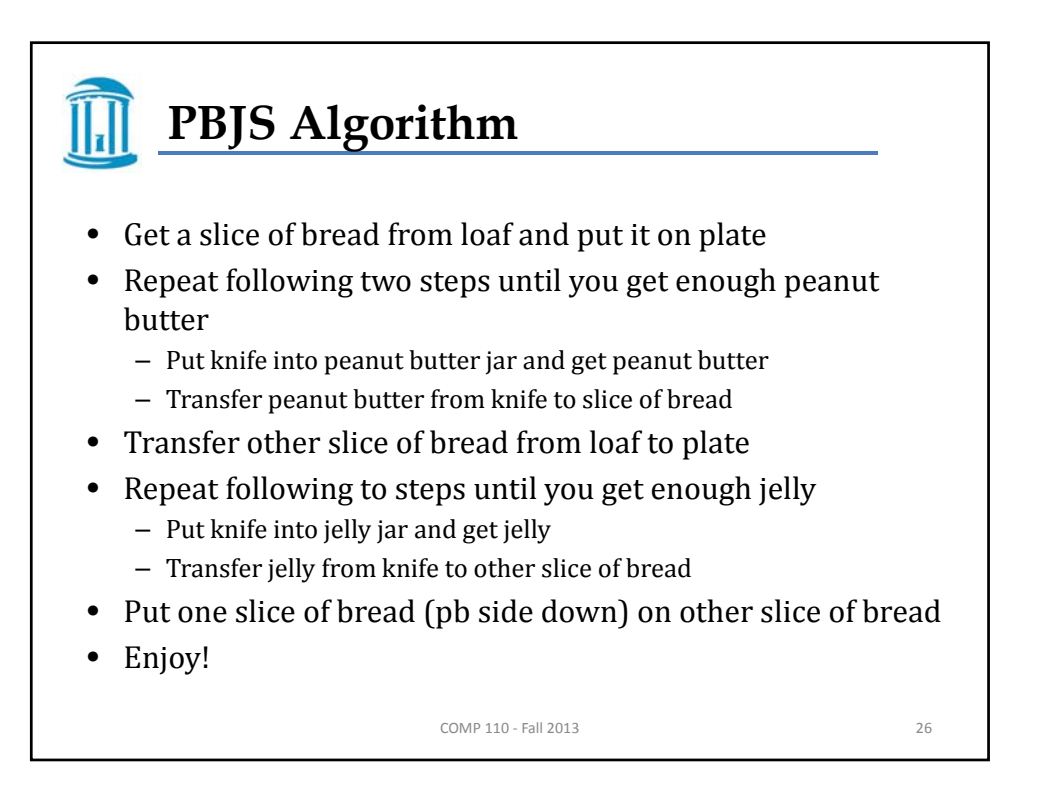

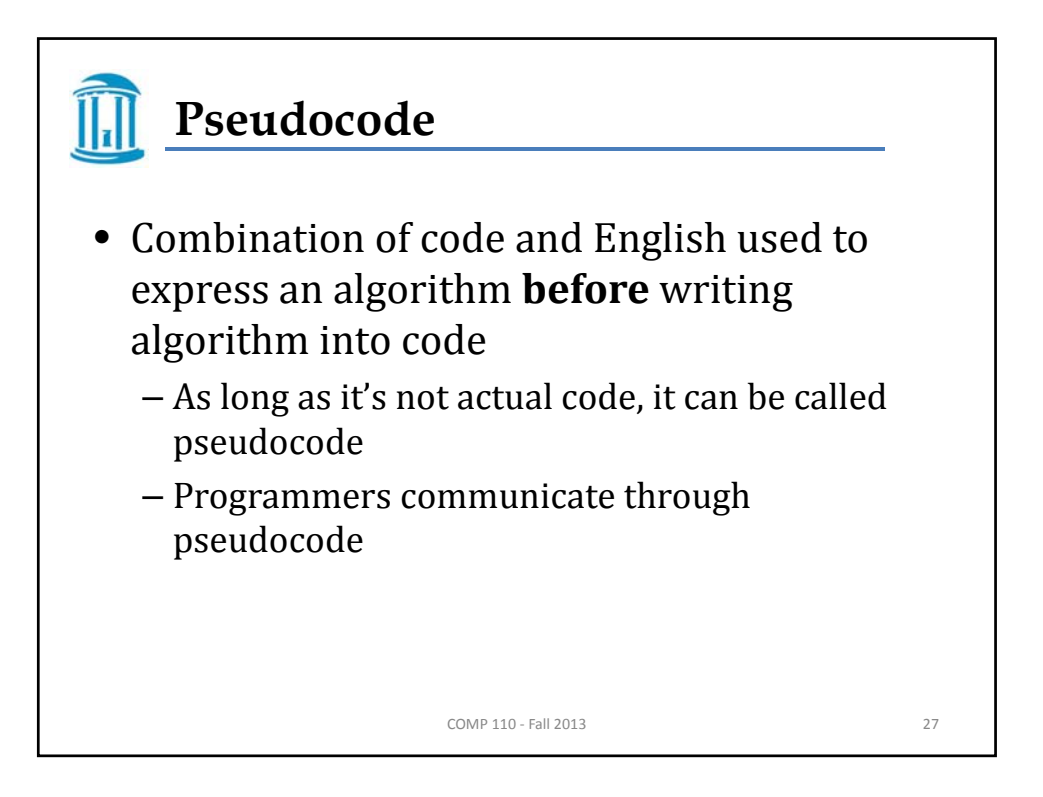

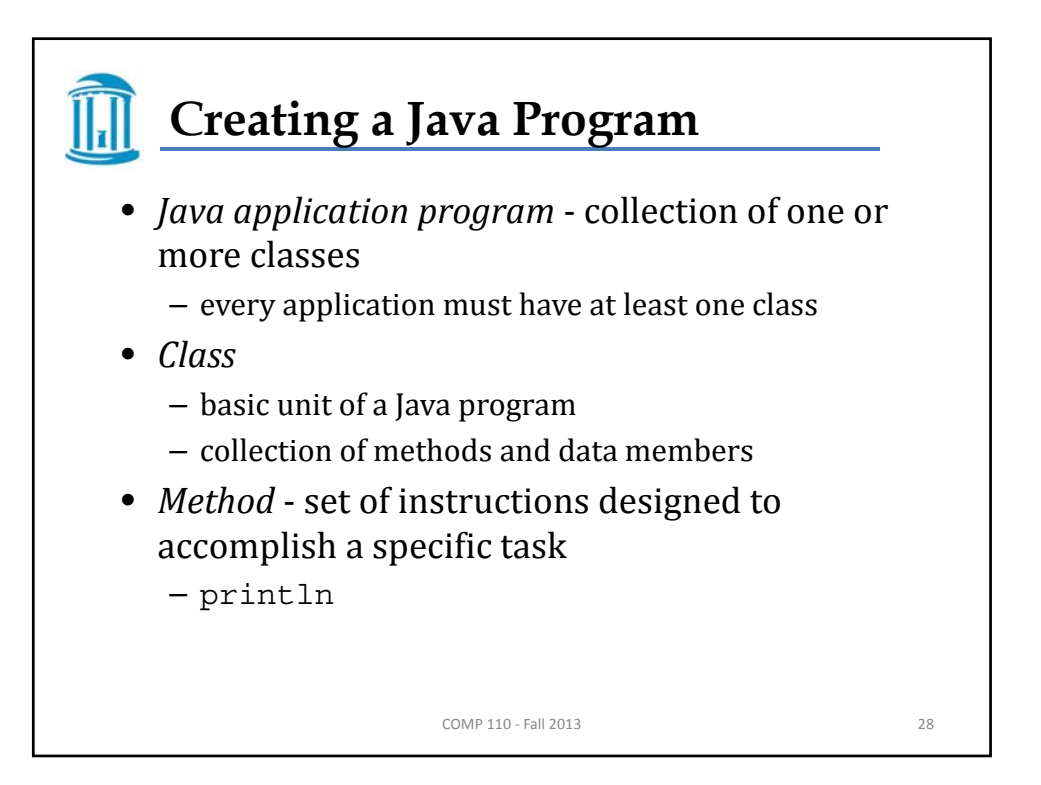

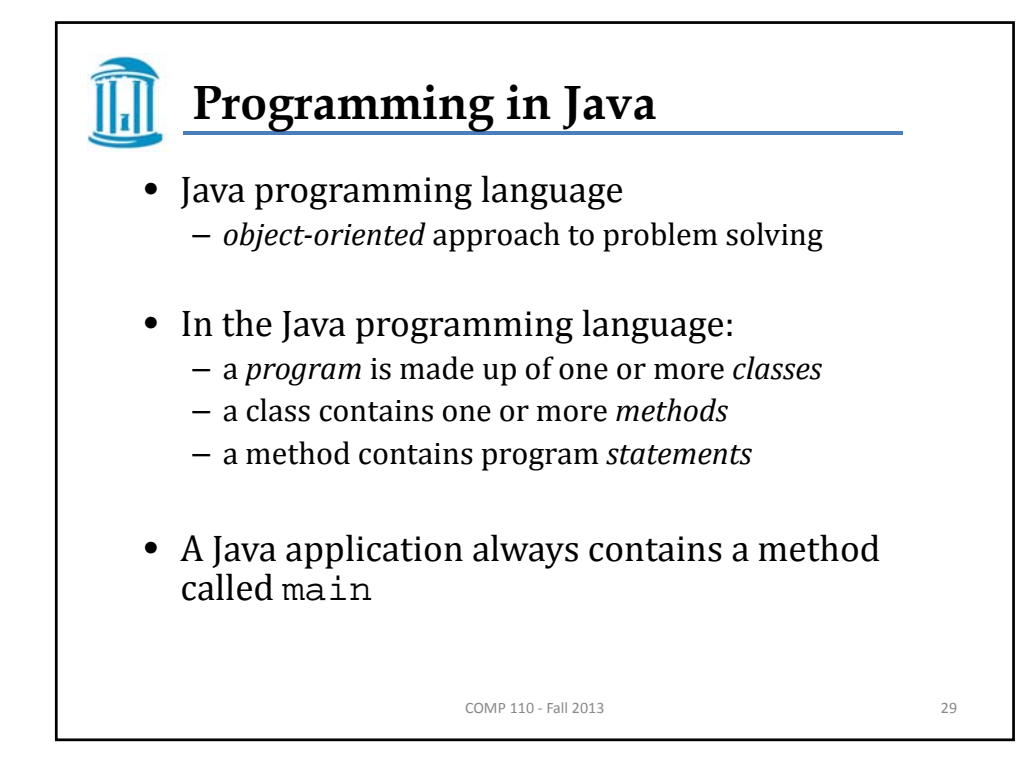

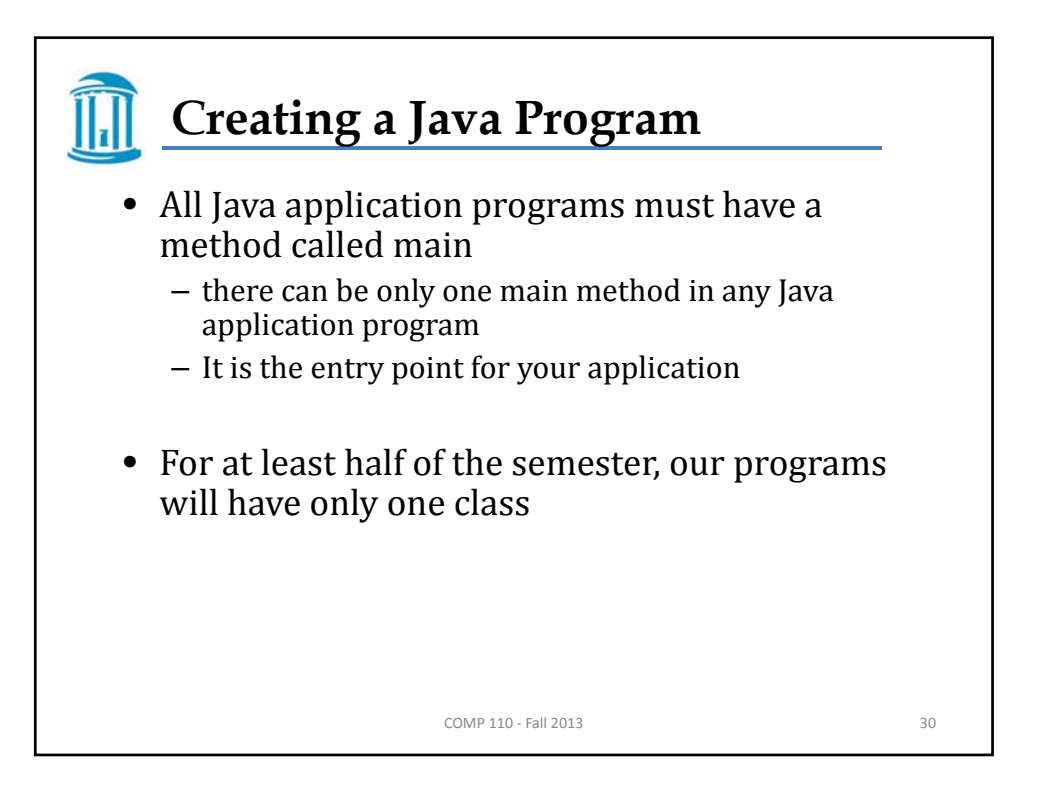

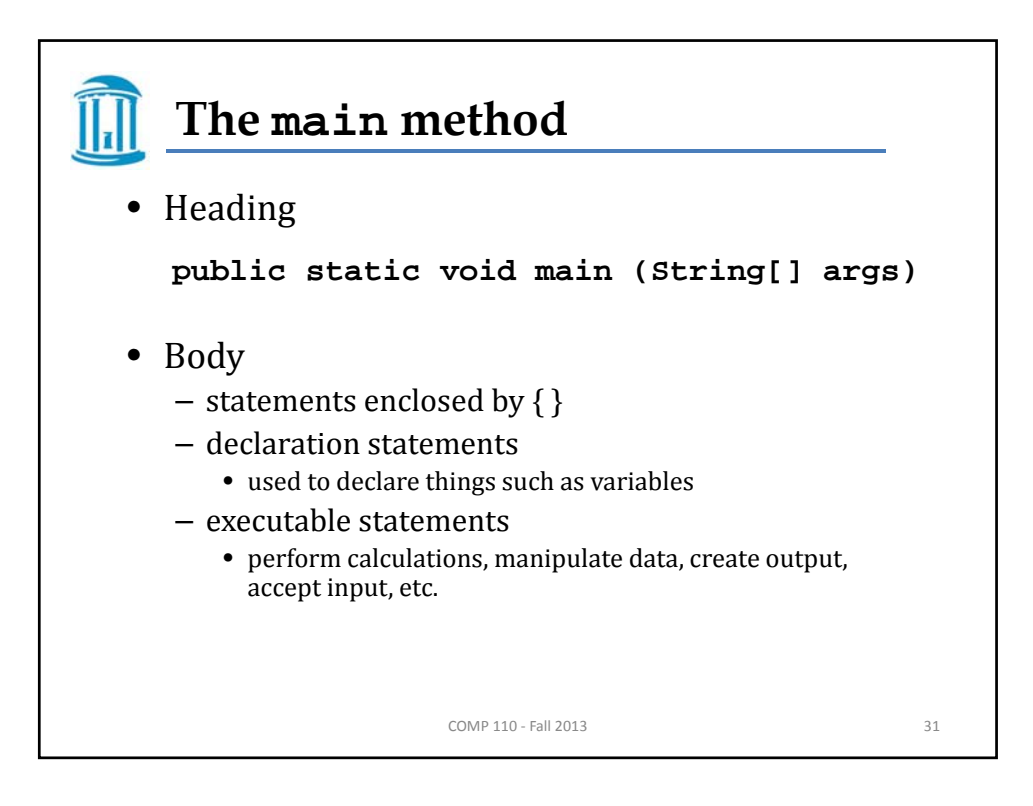

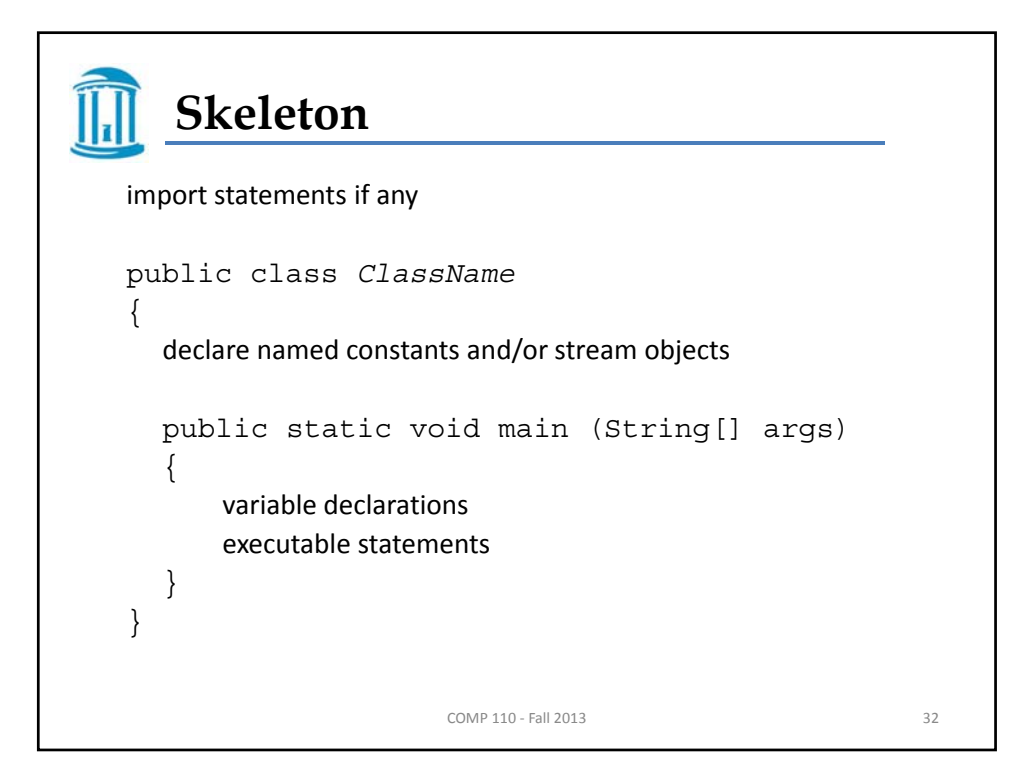

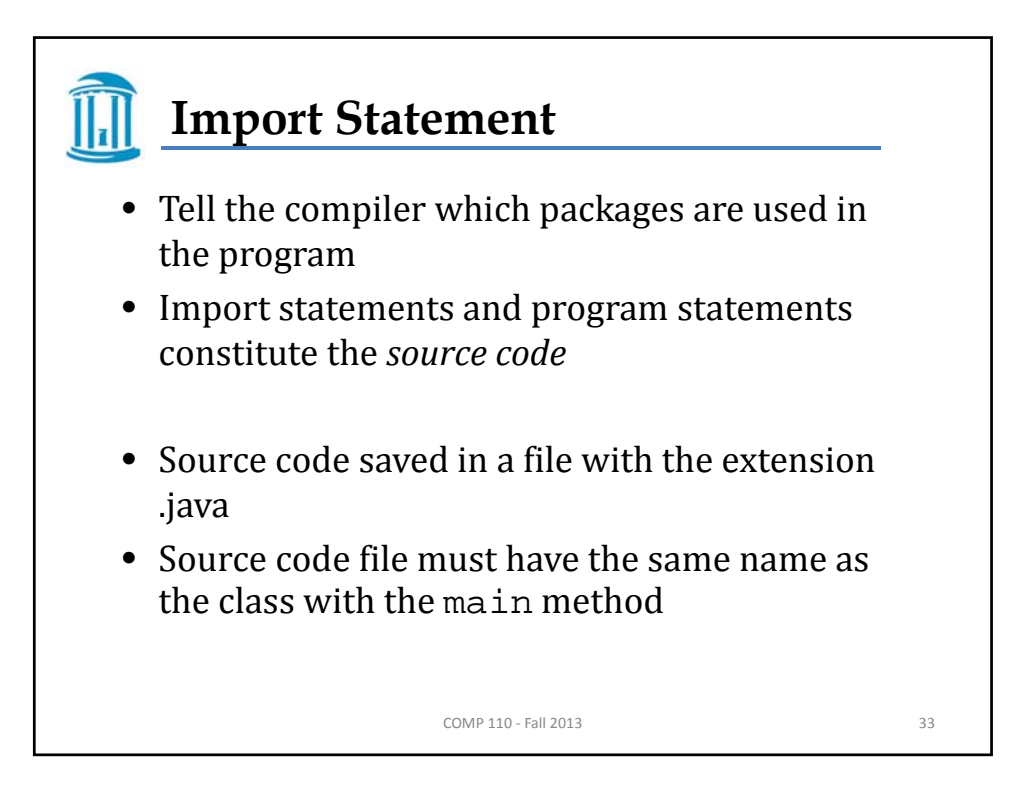

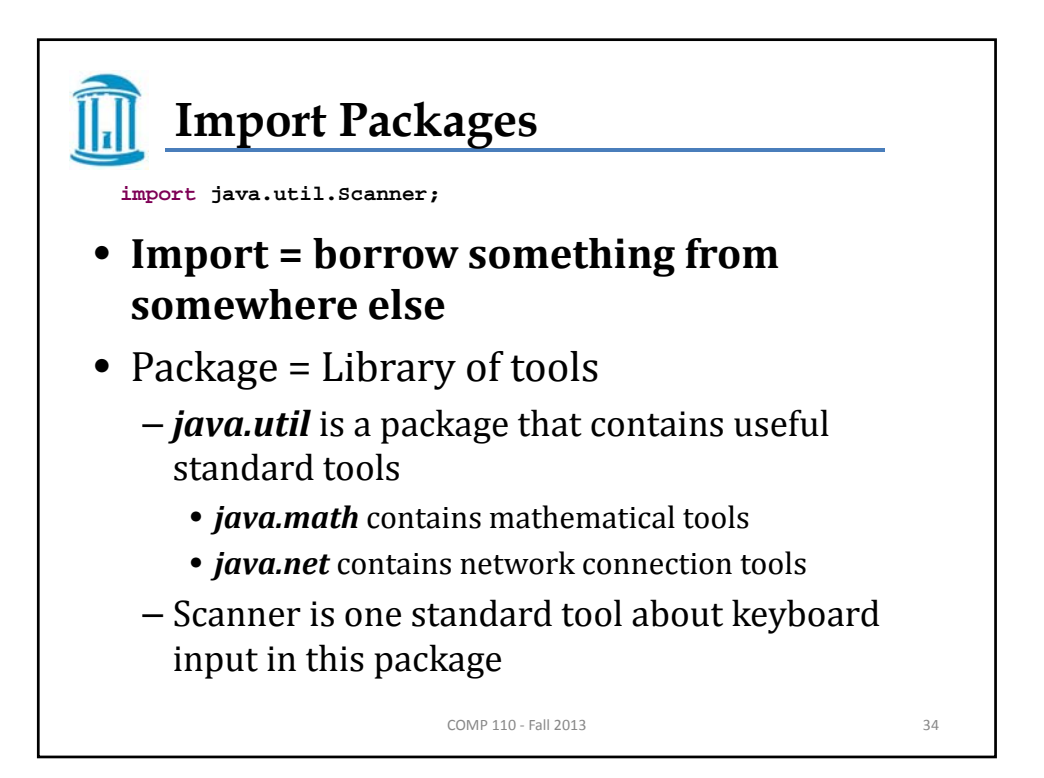

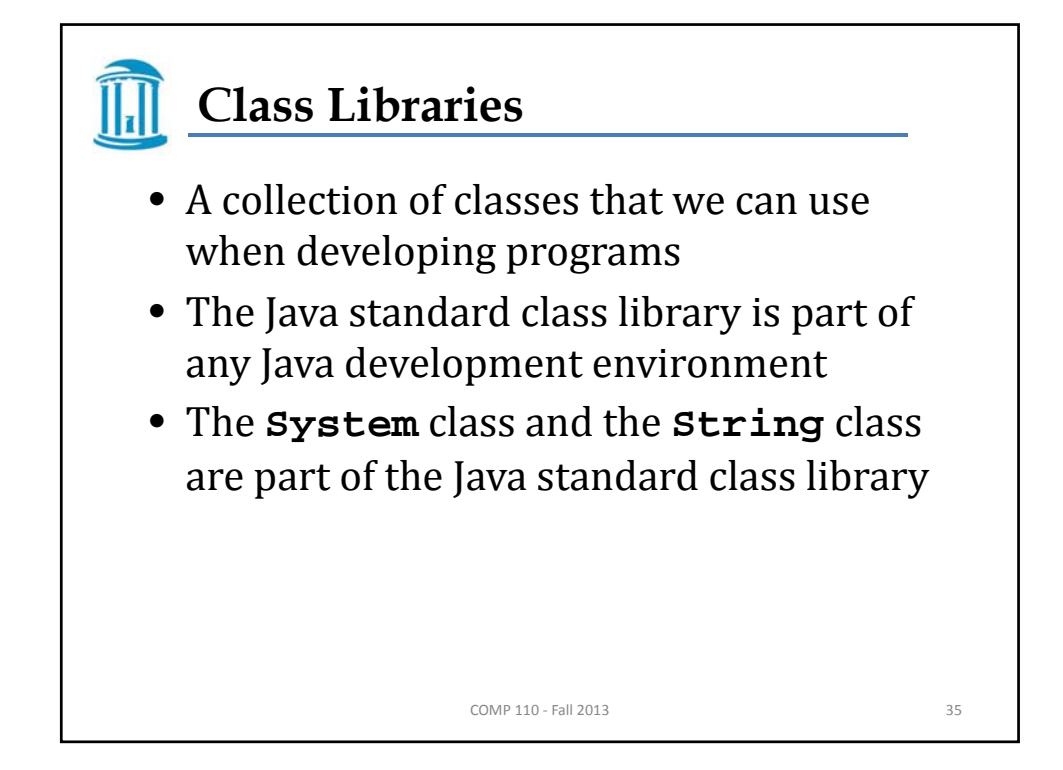

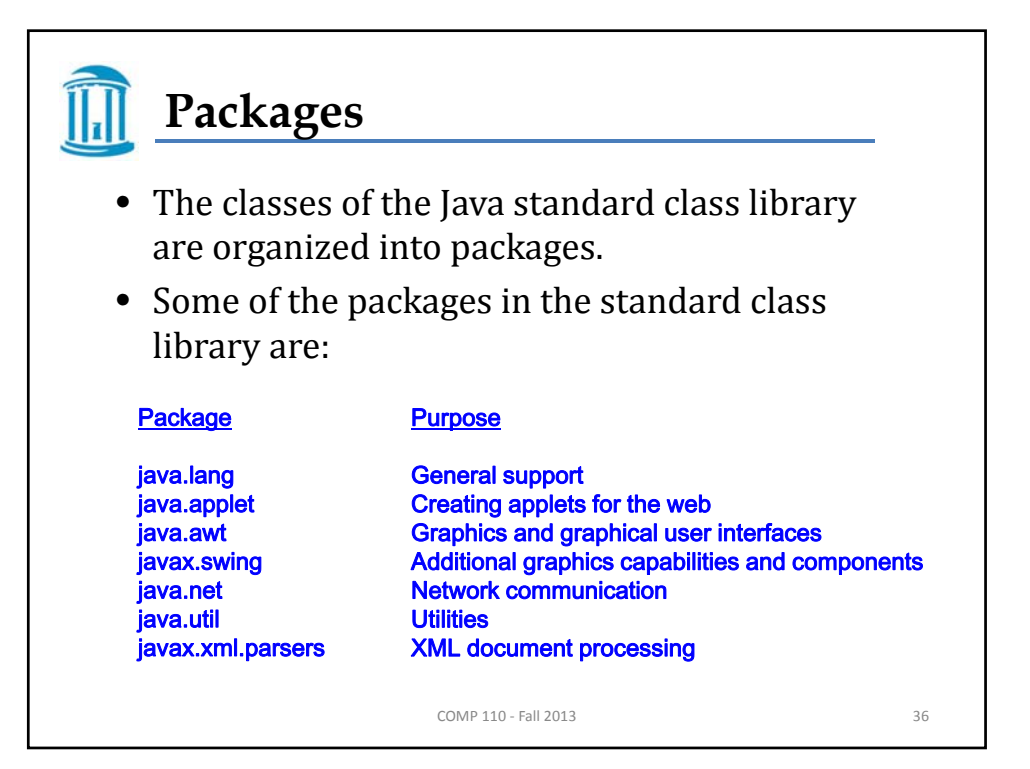

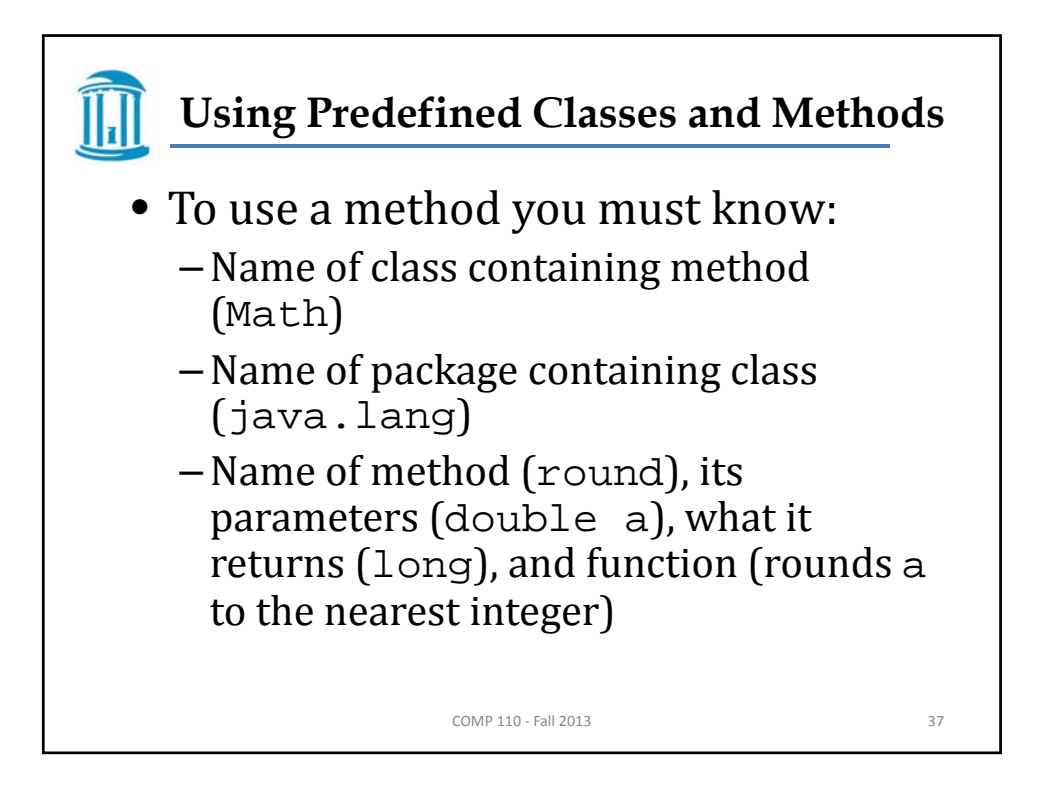

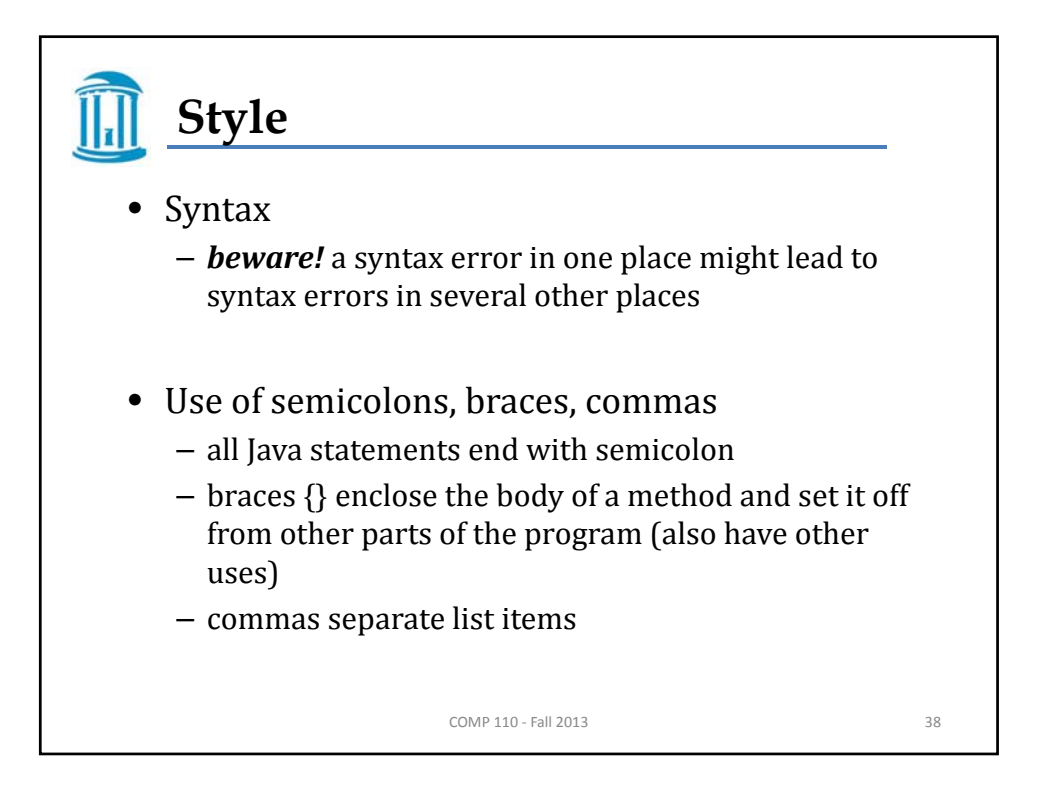

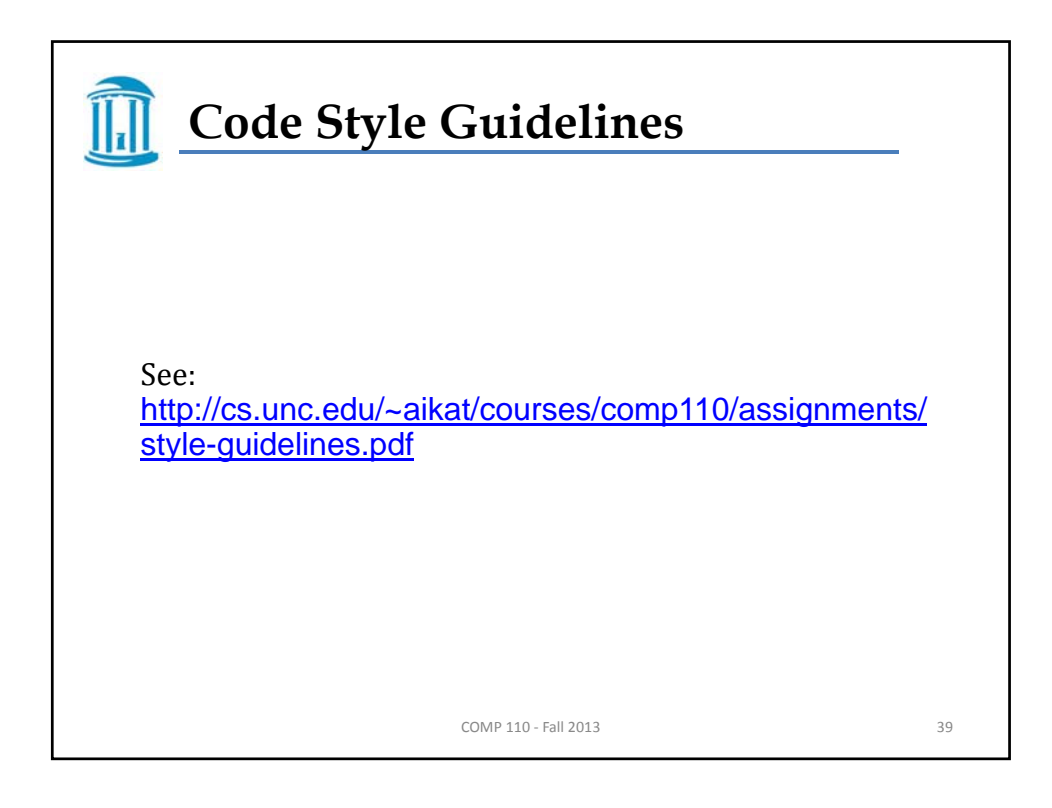

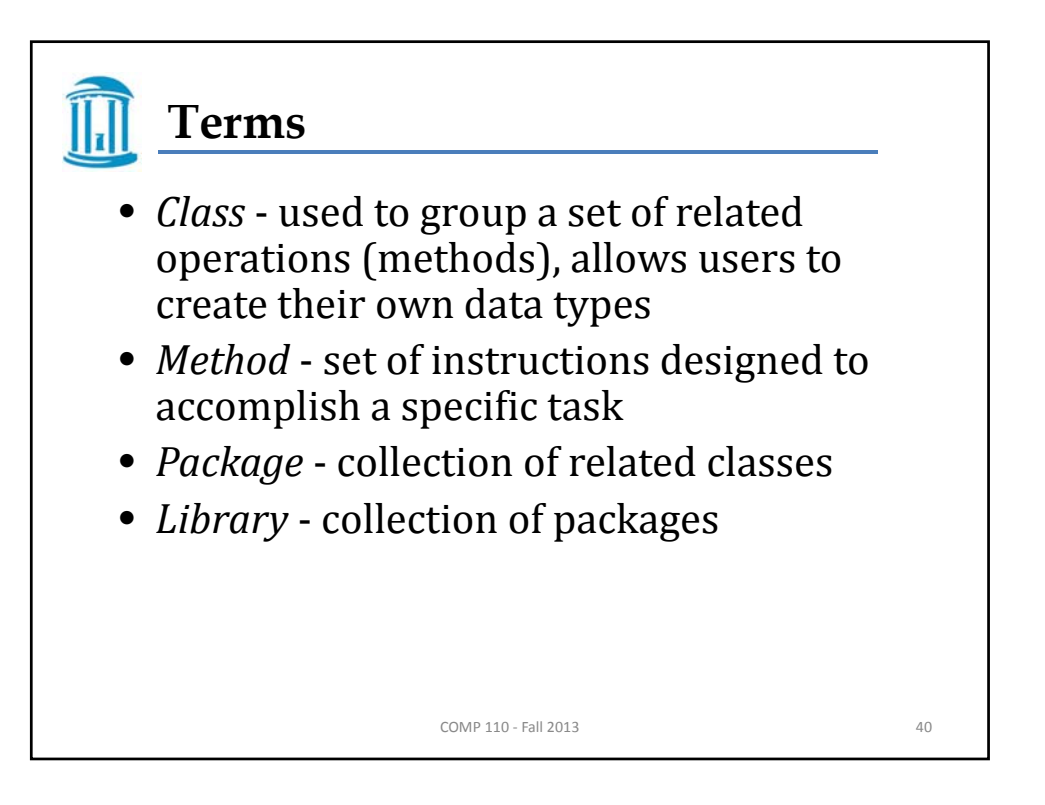

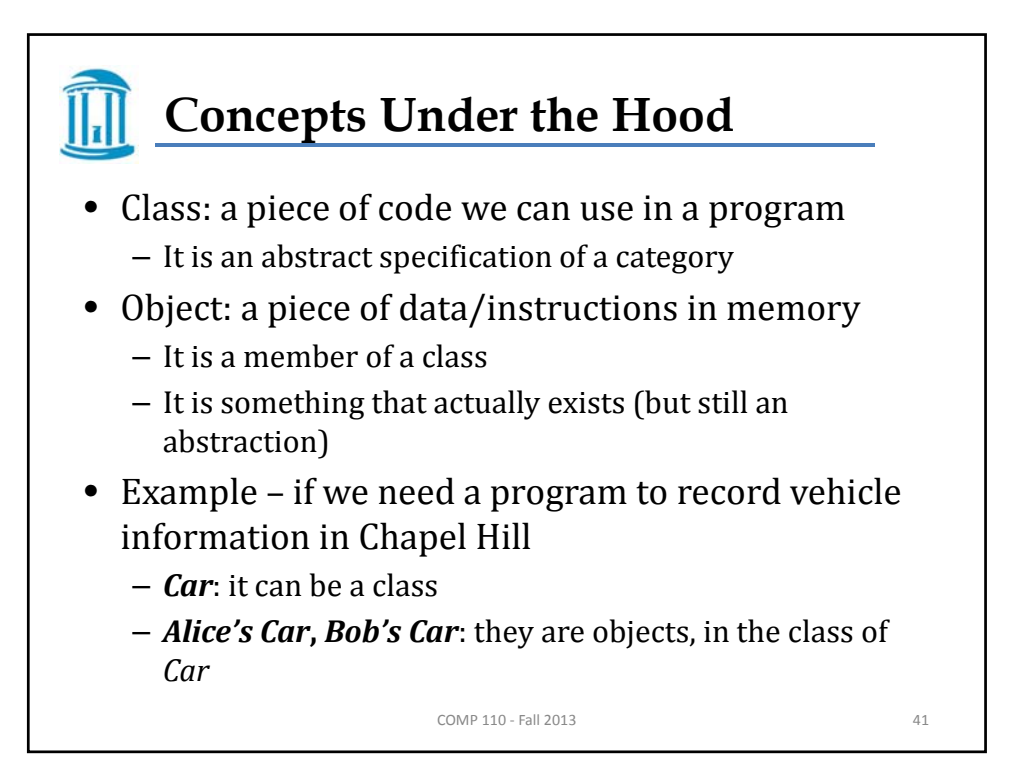

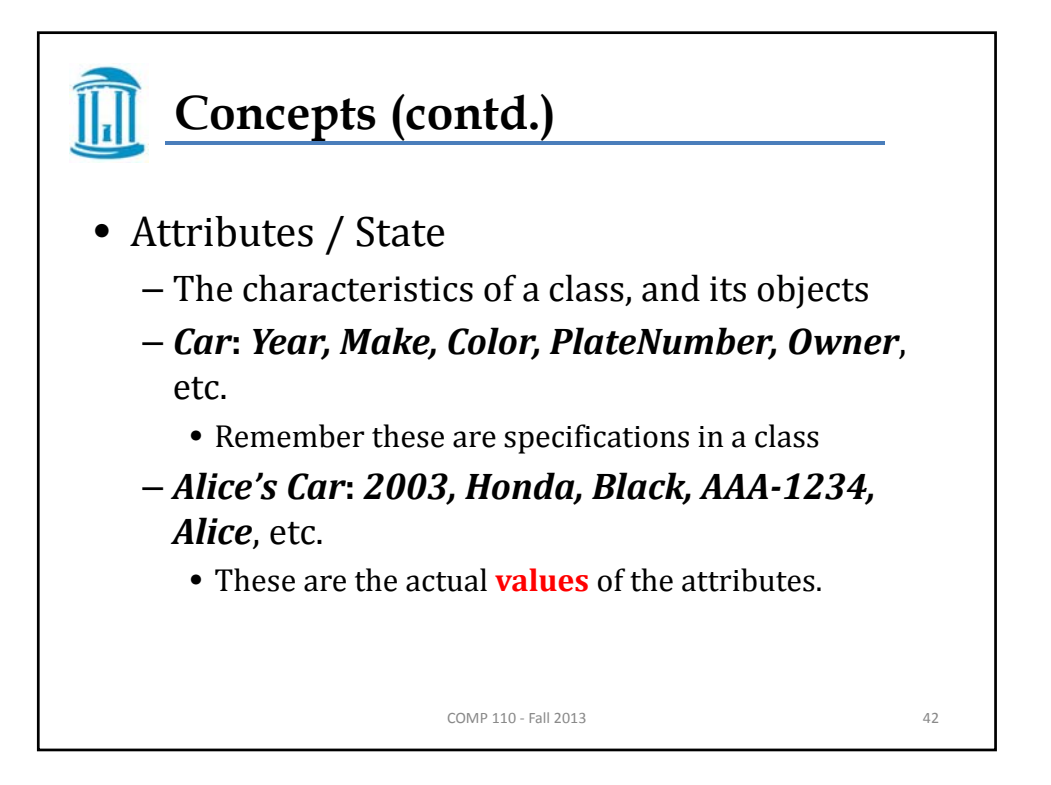

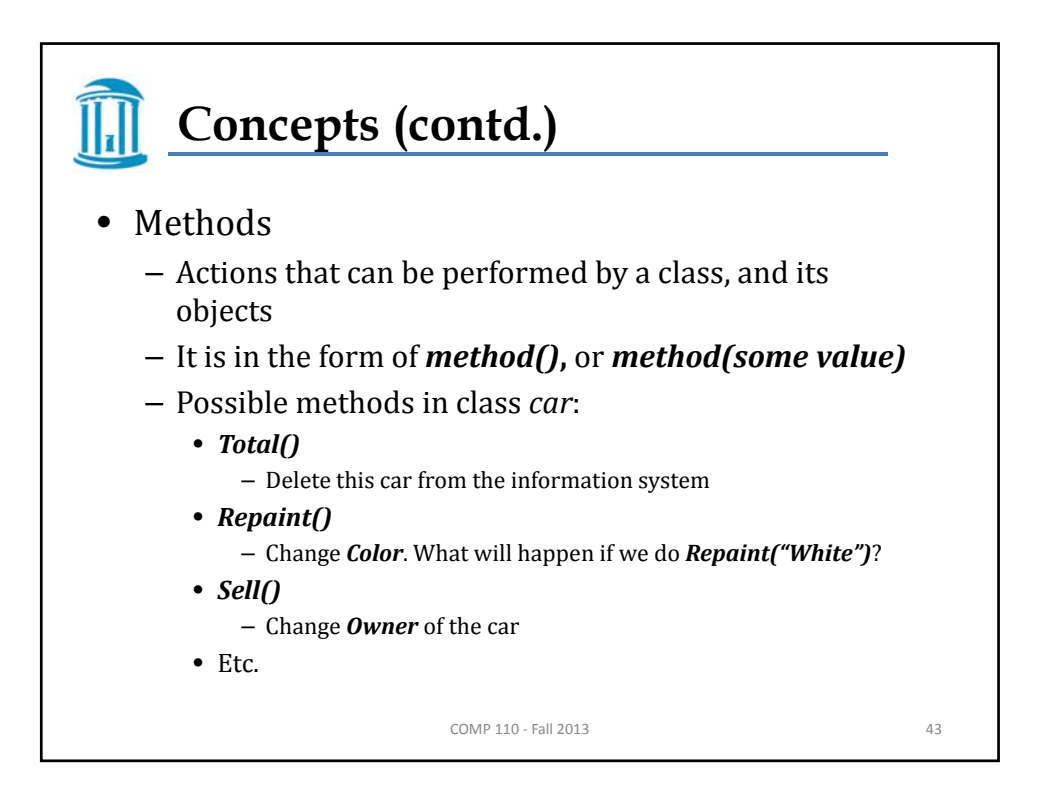

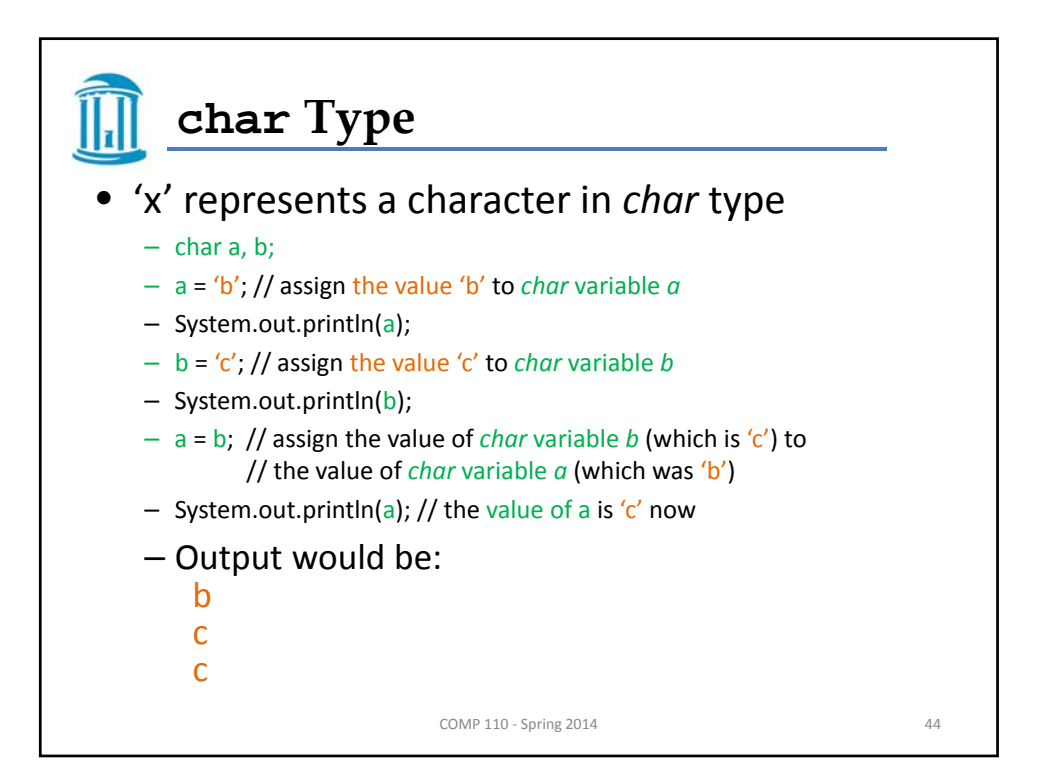

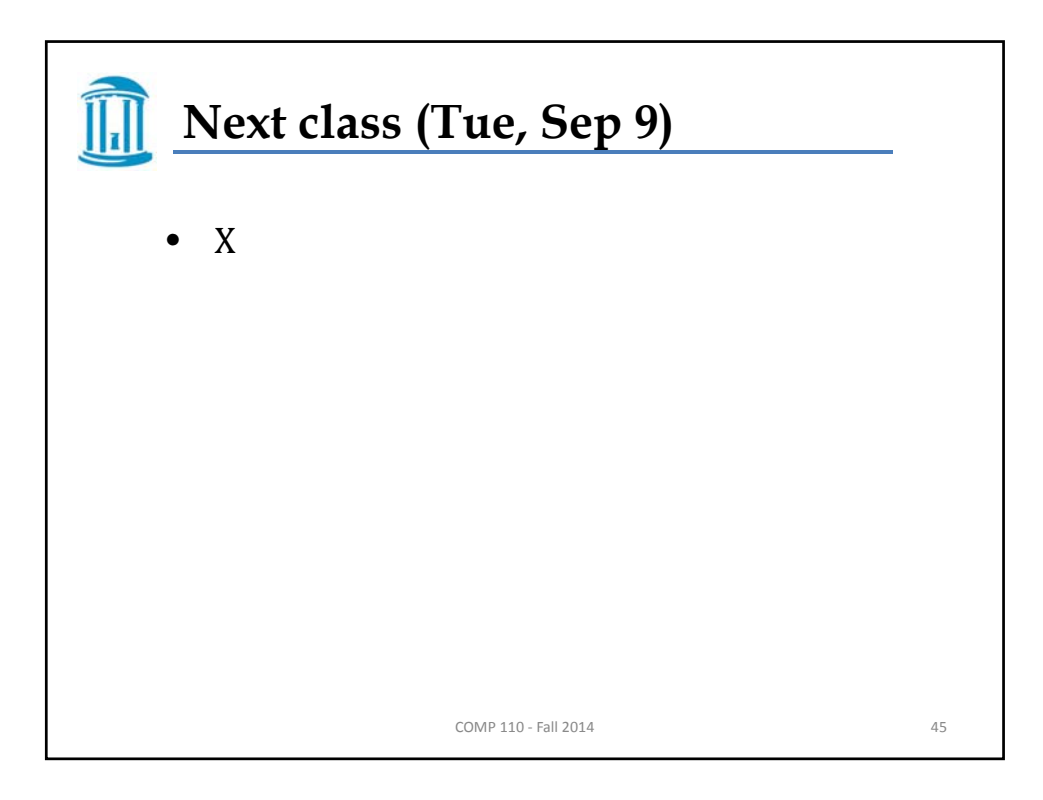